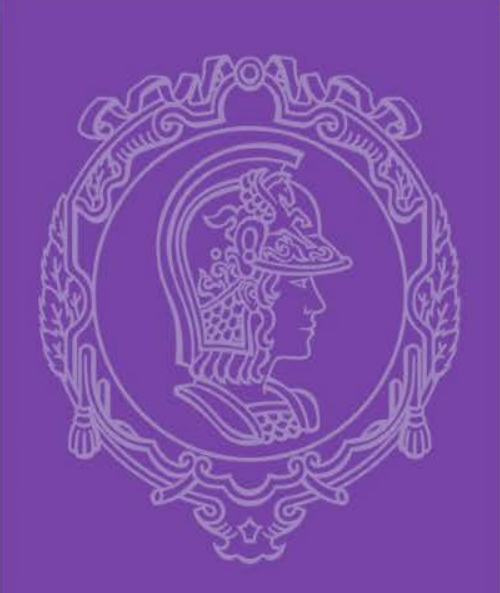

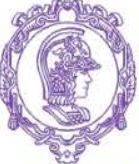

#### ESCOLA POLITÉCNICA DA UNIVERSIDADE DE SÃO PAULO

*PMI-3325*

## *LAVRA DE MINAS: MINERAÇÃO A CEU ABERTO*

*AULA 1 - 2017*

*Introdução e Objetivos*

*Prof. Giorgio de Tomi*

*Ricardo Tichauer*

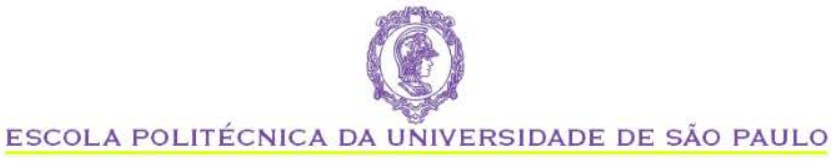

## **SUMARIO**

- Objetivos
- Programa e Calendário
- Bibliografia
- Exercício

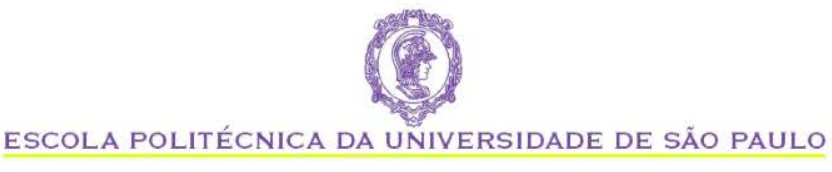

## **OBJETIVOS DA DISCIPLINA**

- Visão geral dos métodos de lavra a céuaberto
- Aquisição de conhecimentos teóricos e práticos para execução de desenho de cava.
- Familiarização com aspectos práticos da tomada de decisão em desenho de cava, através de projeto individual.

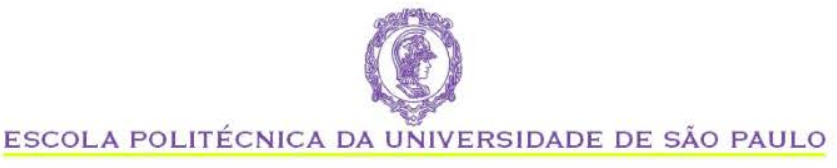

## **PROGRAMA 2017**

- Aulas : 5<sup>a</sup>. Feira (8:00-10:00)
- Avaliação 2017:
	- Projeto prático em mina em operação
	- Visitas de campo (a programar)
	- Trabalho em grupo
	- Avaliação individual na defesa dos resultados

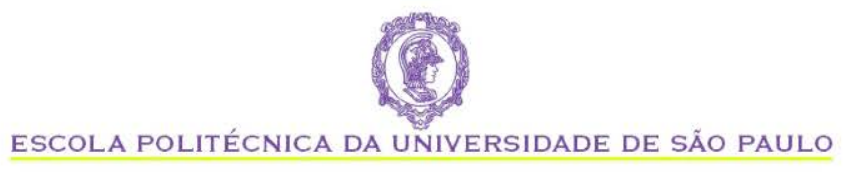

## **AVALIAÇÃO 2016**

# $NF = T*40\% + A*60\%$

T = Projeto em Grupo *(as instruções do projeto serão disponibilizadaso)*

A = Avaliação Individual da Apresentação *(haverá uma banca avaliadora que atribuirá notas individuais)*

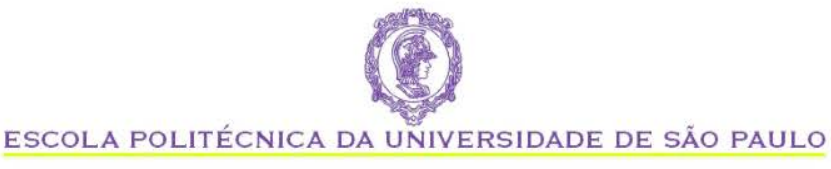

## **BIBLIOGRAFIA BÁSICA**

• SME Mining Engineering Handbook

(SME, Littleton, CO, EUA)

- SME Surface Mining (2nd Edition) (SME, Littleton, CO, EUA)
- Mining Magazine\* (Mining Journal Ltd, Londres, UK)
- Mining Engineering\* (SME, Littleton, CO, EUA)
- Open Pit Mine Design and Planning W. A. Hustrulid, Mark Kuchta
- Mine Engineering Hartmann & Mutanskt
- Proceedings of APCOM\*
- Strategic Mine Planning (Whittle Programming Inc, Australia, 1999- 2008)
- Transactions of the IMM\* (IMM, Londres, UK)
- Revista da Escola de Minas\*
- Congresso Brasileiro de Mina a Céu-aberto (IBRAM, 2000-2009) *\* Periódicos*

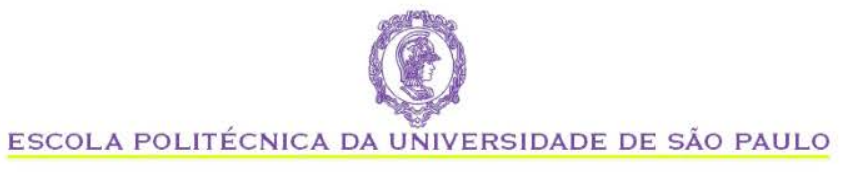

#### **ATIVIDADES DE DESENHO DE CAVA**

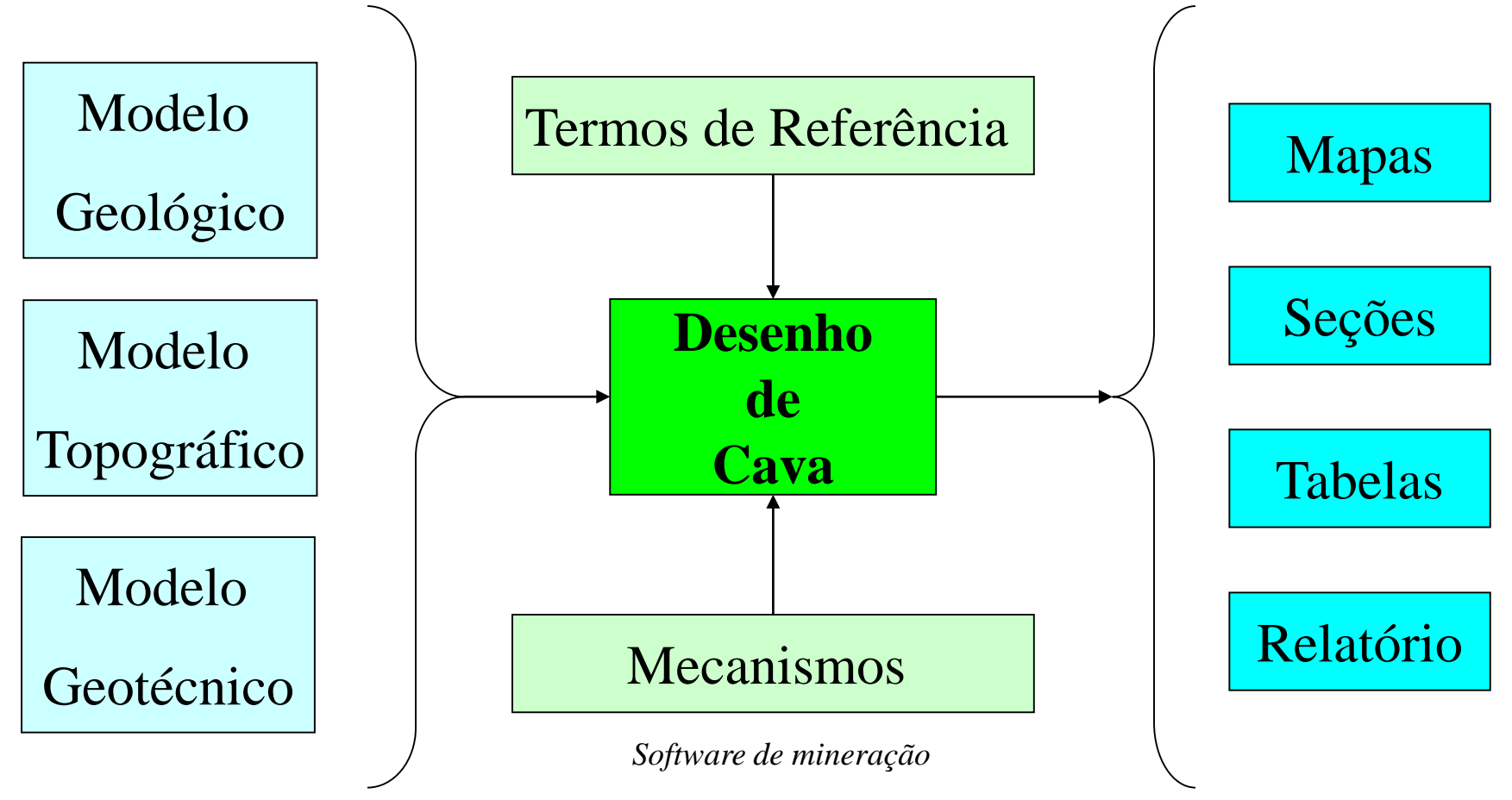

*Informações do campo Produtos*

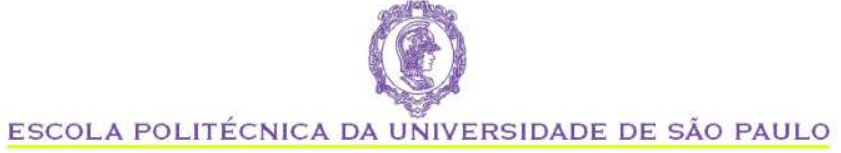

#### **Exemplos**

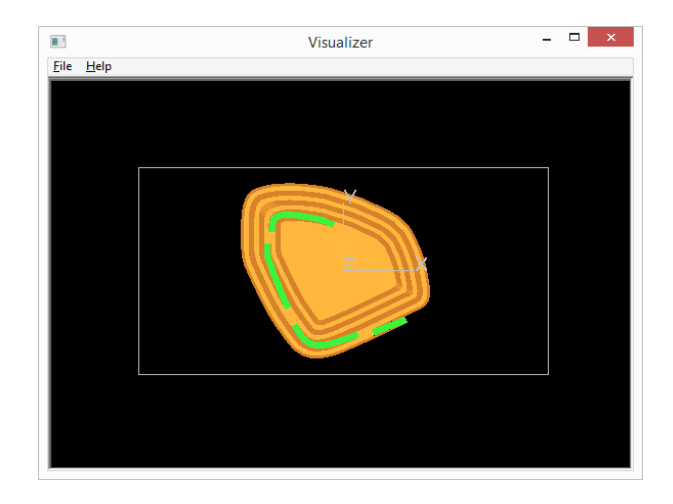

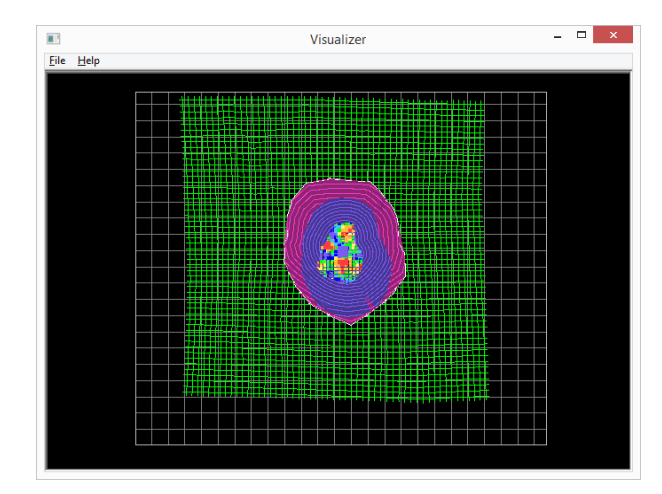

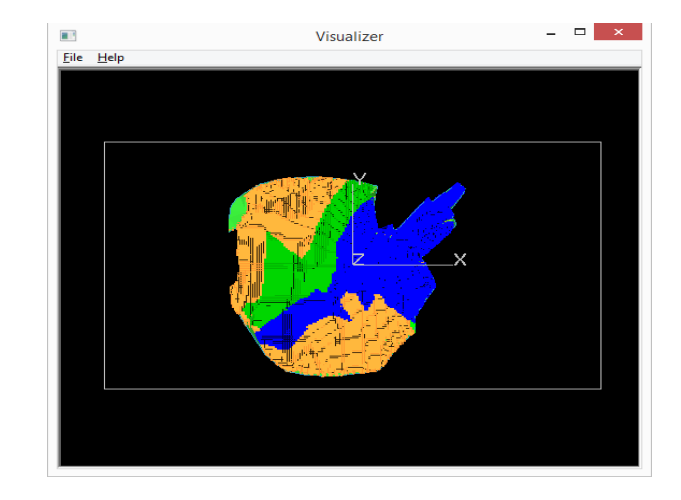

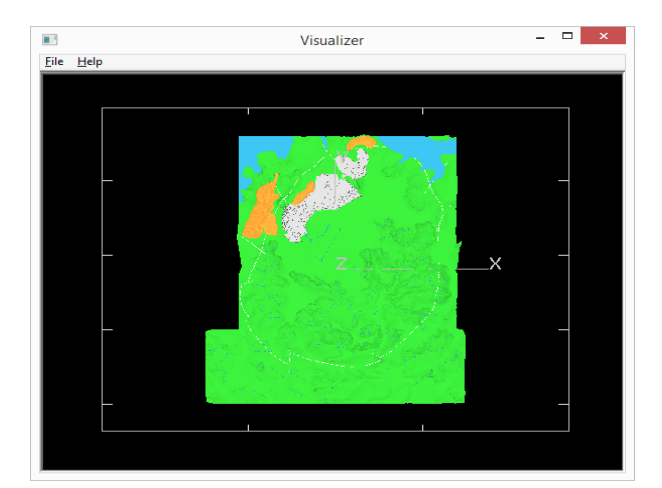

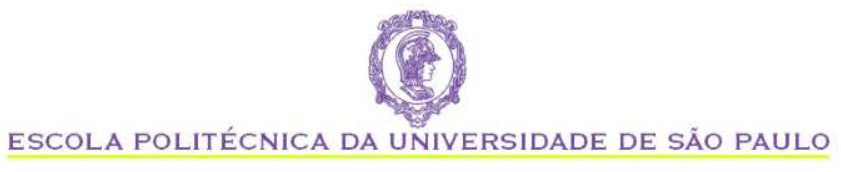

#### **ATIVIDADES DE DESENHO DE CAVA**

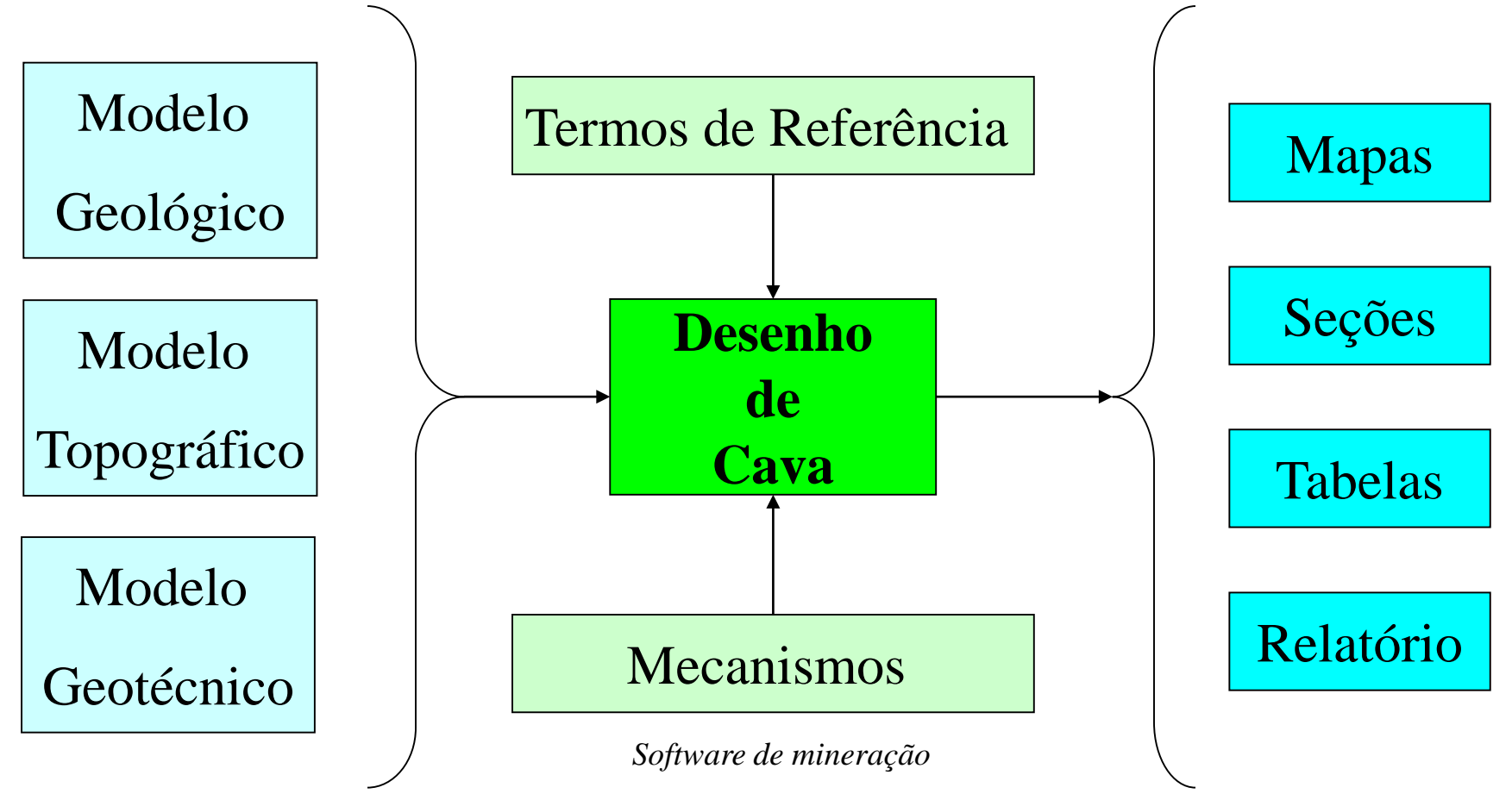

*Informações do campo Produtos*

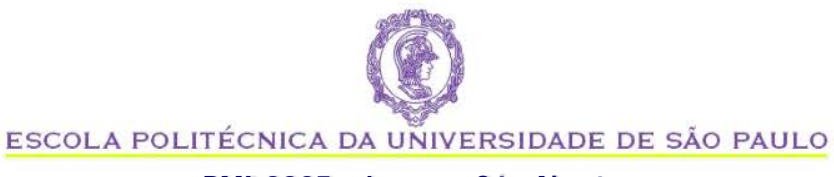

### **Para a próxima aula:**

- Formar grupos (ideal: 4 ou 5 grupos) e trazer lista com nomes e e-mails.
- Trazer notebook para instalar software

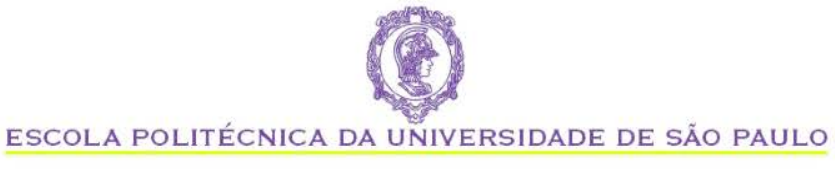

## **Atividade:**

- Analisar modelos 3D das cavas
- Avaliar e justificar:
	- Qualidade do desenho da cava (disposição, geometria, acessos e rampas)
	- Qualidade do modelo (resolução, dimensões)
	- Fazer uma avaliação geral (identificando as cavas)